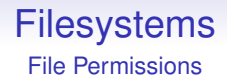

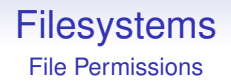

• for the owner

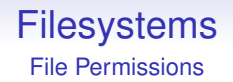

- for the owner
- for the group

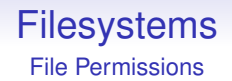

- for the owner
- for the group
- for everybody else not included in the above

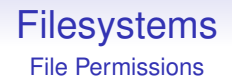

- for the owner
- for the group
- for everybody else not included in the above

And for each of

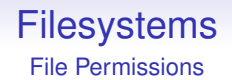

- for the owner
- for the group
- for everybody else not included in the above

And for each of

• read access

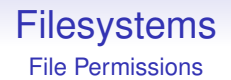

- for the owner
- for the group
- for everybody else not included in the above

And for each of

- read access
- write access

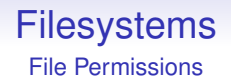

- for the owner
- for the group
- for everybody else not included in the above

And for each of

- read access
- write access
- execute access

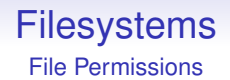

- for the owner
- for the group
- for everybody else not included in the above

And for each of

- read access
- write access
- execute access

And a couple of others

File Permissions

#### -rw-r--r-- 1 rjb comp 12 2008-02-01 14:39 hi

File Permissions

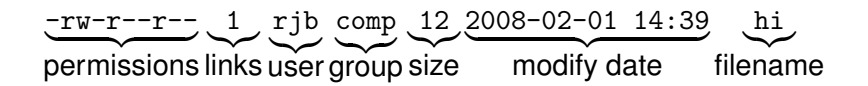

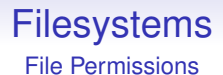

Three groups of three flags, with one extra at the start

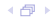

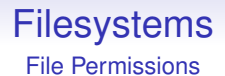

Three groups of three flags, with one extra at the start

If the userid of the process matches the userid of the file, use the first set

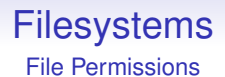

Three groups of three flags, with one extra at the start

If the userid of the process matches the userid of the file, use the first set

Else if the groupid of the process matches the groupid of the file, use the second set

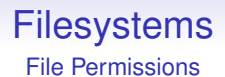

Three groups of three flags, with one extra at the start

If the userid of the process matches the userid of the file, use the first set

Else if the groupid of the process matches the groupid of the file, use the second set

Else use the third set

File Permissions

-rw-r--r-- 1 rjb comp 12 2008-02-01 14:39 hi

- The r flag indicates permission to read
- The w flag indicates permission to write
- The x flag indicates permission to execute

File Permissions

-rw-r--r-- 1 rjb comp 12 2008-02-01 14:39 hi

- The r flag indicates permission to read
- The w flag indicates permission to write
- The x flag indicates permission to execute

A process running as user  $r$  jb can read and write this file

File Permissions

-rw-r--r-- 1 rjb comp 12 2008-02-01 14:39 hi

- The r flag indicates permission to read
- The w flag indicates permission to write
- The x flag indicates permission to execute

A process running as user rjb can read and write this file

A process running as group comp can only read this file

File Permissions

-rw-r--r-- 1 rjb comp 12 2008-02-01 14:39 hi

- The r flag indicates permission to read
- The w flag indicates permission to write
- The x flag indicates permission to execute

A process running as user rjb can read and write this file

A process running as group comp can only read this file

Other processes can only read this file

File Permissions

-rwxr-x--- 1 rjb comp 24 2008-02-01 15:11 prog

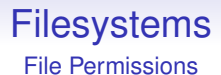

### -rwxr-x--- 1 rjb comp 24 2008-02-01 15:11 prog

• User rjb can read, write and execute this

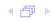

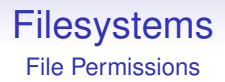

-rwxr-x--- 1 rjb comp 24 2008-02-01 15:11 prog

- User rjb can read, write and execute this
- Users in the group comp can read and execute, but not write

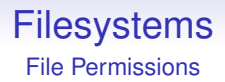

-rwxr-x--- 1 rjb comp 24 2008-02-01 15:11 prog

- User rjb can read, write and execute this
- Users in the group comp can read and execute, but not write
- Others can do nothing at all

For a directory

drwxr-xr-x 2 rjb comp 4096 2008-02-01 15:11 .

For a directory

drwxr-xr-x 2 rjb comp 4096 2008-02-01 15:11 .

The first flag is set if this is a directory

For a directory

drwxr-xr-x 2 rjb comp 4096 2008-02-01 15:11 .

The first flag is set if this is a directory

• r read: you can list the contents of this directory

For a directory

drwxr-xr-x 2 rjb comp 4096 2008-02-01 15:11 .

The first flag is set if this is a directory

- r read: you can list the contents of this directory
- w write: you can create, delete and rename files in this directory

For a directory

drwxr-xr-x 2 rjb comp 4096 2008-02-01 15:11 .

The first flag is set if this is a directory

- r read: you can list the contents of this directory
- w write: you can create, delete and rename files in this directory
- x: you can search this directory; also can set as cwd

For a directory

drwxr-xr-x 2 rjb comp 4096 2008-02-01 15:11 .

The first flag is set if this is a directory

- r read: you can list the contents of this directory
- w write: you can create, delete and rename files in this directory
- x: you can search this directory; also can set as cwd

Note that if the directory permission is w you can delete a file even if you cannot read it; even if you don't own it

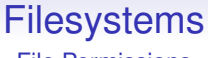

File Permissions

Permissions are set by the Unix chmod command

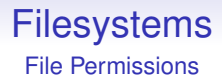

#### Permissions are set by the Unix chmod command

Other flags include

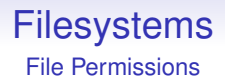

Permissions are set by the Unix chmod command

Other flags include

• t sticky, "restricted deletion flag": when set on a directory only the owner of a file may delete it

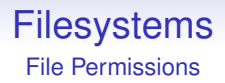

Permissions are set by the Unix chmod command

Other flags include

- t sticky, "restricted deletion flag": when set on a directory only the owner of a file may delete it
- s setuid on a program: execute this program with the userid of the *file* not the user

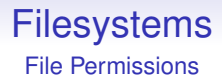

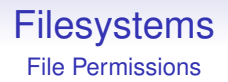

• DOS and Windows pre-XP just have a "read-only" permission which can be set and cleared by any user

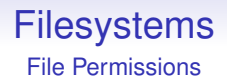

- DOS and Windows pre-XP just have a "read-only" permission which can be set and cleared by any user
- DOS and Windows pre-XP don't really have users

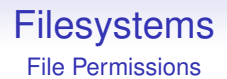

- DOS and Windows pre-XP just have a "read-only" permission which can be set and cleared by any user
- DOS and Windows pre-XP don't really have users
- MacOS pre-X are similar